Муниципальное бюджетное общеобразовательное учреждение «Многопрофильный лицей им. А.М.Булатова г. Кукмор» Кукморского муниципального района Республики Татарстан

#### **РАССМОТРЕНА**

на заседании МО учителей музыки, изобразительного некусства, технологии Протокол от 29.08.2023г. № 1 Руководитель МО: Иванов С.К.  $-$ 

СОГЛАСОВАНА с заместителем директора но воспитательной работе: P.P. Kyp6anona 29.08.2023r.

**УТВЕРЖДЕНА** приказом МБОУ «Многопрофильный лицей им. А.М.Булатова г.Кукмор» or 29.08.2023r. No 152 Директор лицея:  $P_A$   $H_A$  JLC. Kamanosa

КАЛЕНДАРНО-ТЕМАТИЧЕСКОЕ ПЛАНИРОВАНИЕ по технологии дизайна для 5 класса Иванова Сергея Константиновича учителя высшей квалификационной категории

ПРИНЯТО на заседании педагогического совета Протокол от 29.08.2023 г. № 2

2023-2024 учебный год

Рабочая программа составлена на основе следующих нормативно– правовыхдокументов:

- ФЗ № 273 от 29.12.2012 «Об образовании в Российской Федерации»;
- Федерального государственного стандарта общего образования, 2010 г.;
- Закона Республики Татарстан от 22 июля 2013 г. N 68-ЗРТ «Об образовании»;
- Учебного плана МБОУ «Многопрофильный лицей им. А.М.Булатова п.г.т. Кукмор»
- Кукморского муниципального района Республики Татарстан на 2023-2024 учебный год;

 Основной образовательной программы основного общего образования МБОУ «Многопрофильный лицей им. А.М.Булатова г. Кукмор» Кукморского муниципального района Республики Татарстан;

 - Данная рабочая программа по технологии дизайна в 5 классе составлена на основе Интерактивный курс. CorelDRAW X4 2008 Новая школа.

CorelDRAWХ4 Начали! Жвалевский А., Донцов Д.

http://www.artprojekt.ru/School/Corel/

 - Курс «Технологии дизайна» основа компьютерной векторной графики «CorelDRAW» - это программа для изучении основ работы с популярным векторным редактором.

Изучение технологии дизайна на уровне основного общего образования направлено на достижение следующих целей:

- c помощью курса учащихся познакомить с интерфейсом программы,

- научить рисовать линии, примитивы и объекты,

- ознакомить о типах узлов и возможных операциях с ними,

- научить создавать различные графические эффекты и применять на практике. Задачи:

- приобретение знаний основ компьютерной графики,

- овладение способами деятельностей использование приобретенных знаний и умений. формирование уважительного и бережного отношения к себе и окружающим людям; формирование бережного отношения к окружающей природе с учетом экономических и экологических знаний и социальных последствий;- формирование творческого отношения в преобразовании окружающей действительности. Краткая характеристика:

Курс обучения работе в программе компьютерной графики CorelDRAW предназначен для будущих художников - дизайнеров и специалистов по рекламе, полиграфии. Программа обучения на курсе CorelDRAW позволяет школьникам в полной мере раскрыть возможности структуры системы CorelDRAW и освоить приемы обработки графических изображений.Возможности программы очень велики, от создания обычной поздравительной открытки до масштабного дизайнерского проекта, на занятиях школьники изучат основы векторной графики. Полученные знания помогут им сделать первые шаги в издательском, рекламном деле, самим создавать визитки, буклеты, а также совершенствовать свои умения в дизайне и верстке. При этом работа с графическими примитивами CorelDRAW на учебных курсах усваивается как в ходе теоретического изучения, так и на практических занятиях.

Результаты изучения курса «Технология дизайна» направлен на реализацию личностно ориентированного, деятельностного подхода; овладение знаниями и умениями, востребованными в повседневной жизни, значимыми для сохранения и развития художественного направления. В результате обучения «Технология дизайна» обучающиеся получают знания о дизайне, овладевают основами компьютерной графики, применяют художественно-выразительные средства компьютерной графики в

самостоятельной творческой деятельности.- промежуточной аттестацией считать итоговую контрольную работу в форме теста

Данная рабочая программа по технологии дизайна в 5 классе составлена на основе Интерактивный курс. CorelDRAW X4 2008 Новая школа.

CorelDRAWХ4 Начали! Жвалевский А., Донцов Д.

http://www.artprojekt.ru/School/Corel/

# **Планируемые предметные результаты освоения учебного предмета**

Предметные результаты

Выпускник научится:

В результате обучения «Технология дизайна» обучающиеся получают знания о дизайне, овладевают основами компьютерной графики, применяют художественно-выразительные средства компьютерной графики в самостоятельной творческой деятельности. По окончанию программы обучения учащиеся должны знать:

- основы дизайна
- основы программы CorelDRAW
- рисование объектов, примитивов
- интерактивные эффекты
- применение заливок
- элементы фирменного стиля

#### Личностные результаты

## Уметь:

- создавать графические элементы
- обрабатывать фотографии с использованием эффектов
- создавать элементы дизайна
- использовать векторные шрифты
- разрабатывать визитки, открытки

### Метапредметные результаты

Выпускник получит возможность научиться:

- активно использовать предмет технология дизайна и применение компьютерной графики для освоения содержания различных учебных предметов (литературы, биологии, технологии и др.);

- понимать специфику изображения в полиграфии;различать формы полиграфической продукции: книги, журналы, плакаты, афиши и др.

# **Содержание учебного предмета «Технология дизайна»**

## **Теоретическая основа.**

С помощью курса учащихся познакомить с интерфейсом программы, научить рисовать линии, примитивы и объекты, ознакомить о типах узлов и возможных операциях с ними, а также научить создавать различные графические эффекты и применять на практике. Программа обучения на курсе CorelDRAW позволяет школьникам в полной мере раскрыть возможности структуры системы CorelDRAW и освоить приемы обработки графических изображений.Возможности программы очень велики, от создания обычной поздравительной открытки до масштабного дизайнерского проекта, на занятиях школьники изучат основы векторной графики. Полученные знания помогут им сделать первые шаги в издательском, рекламном деле, самим создавать визитки, буклеты, а также совершенствовать свои умения в дизайне и верстке. При этом работа с графическими примитивами CorelDRAW на учебных курсах усваивается как в ходе теоретического изучения, так и на практических занятиях.

## **Практическая часть.**

Курс «CorelDraw» являются составной частью комплексного курса профессиональной подготовки художников, специалистов по предпечатной подготовке и верстальщиков,

специалистов по компьютерному дизайну «Специалист по компьютерному дизайну и графике» и направлены на получение навыков работы с самой востребованной программой работы с векторной графикой CorelDraw. Курсы CorelDraw — незаменимый инструмент для тех, кто планирует работать с изображениями, макетами, бланками, открытками и прочей полиграфической продукцией. Перспективы, которые открывает пройденное обучение CorelDraw, даже без дополнительных программ, достаточно привлекательны. Учащиеся обеспечиваются наглядными материалами и примерами. Именно поэтому занятия по Corel уделяют большое внимание практической стороне. За время обучения учащиеся приобретут не только базовые навыки, но и научатся находить оригинальные пути, по максимуму использовать возможности программы.

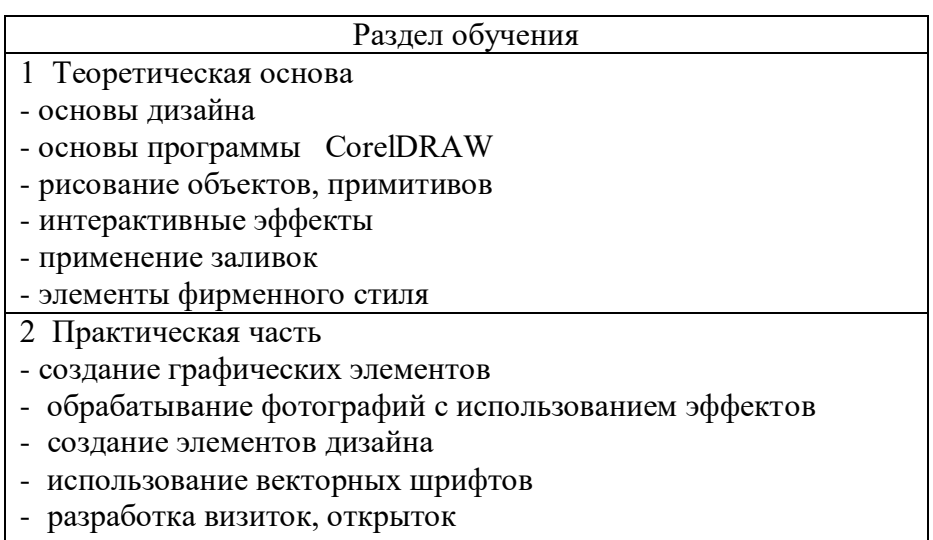

Уроки проводятся по источникам:

- Интерактивный курс. CorelDRAW X4 2008 Новая школа.

- CorelDRAWX4 Начали! Жвалевский А., Донцов Д.

- http://www.artprojekt.ru/School/Corel/

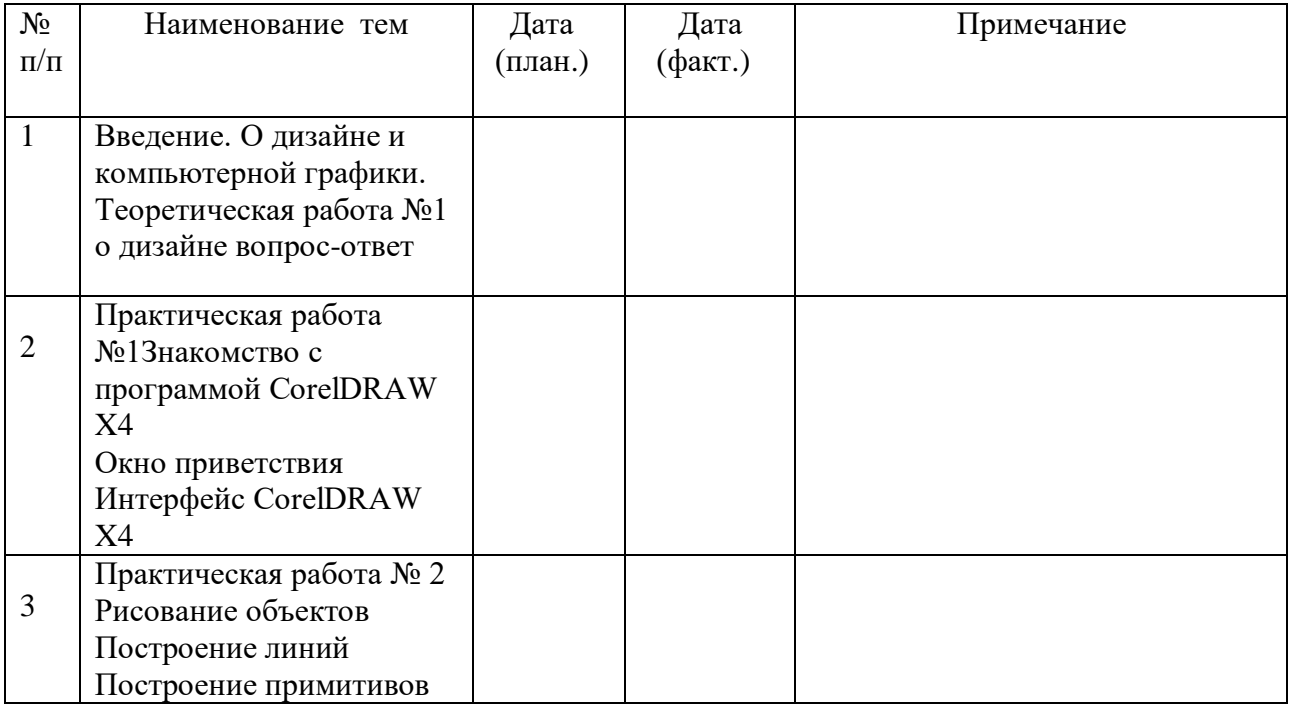

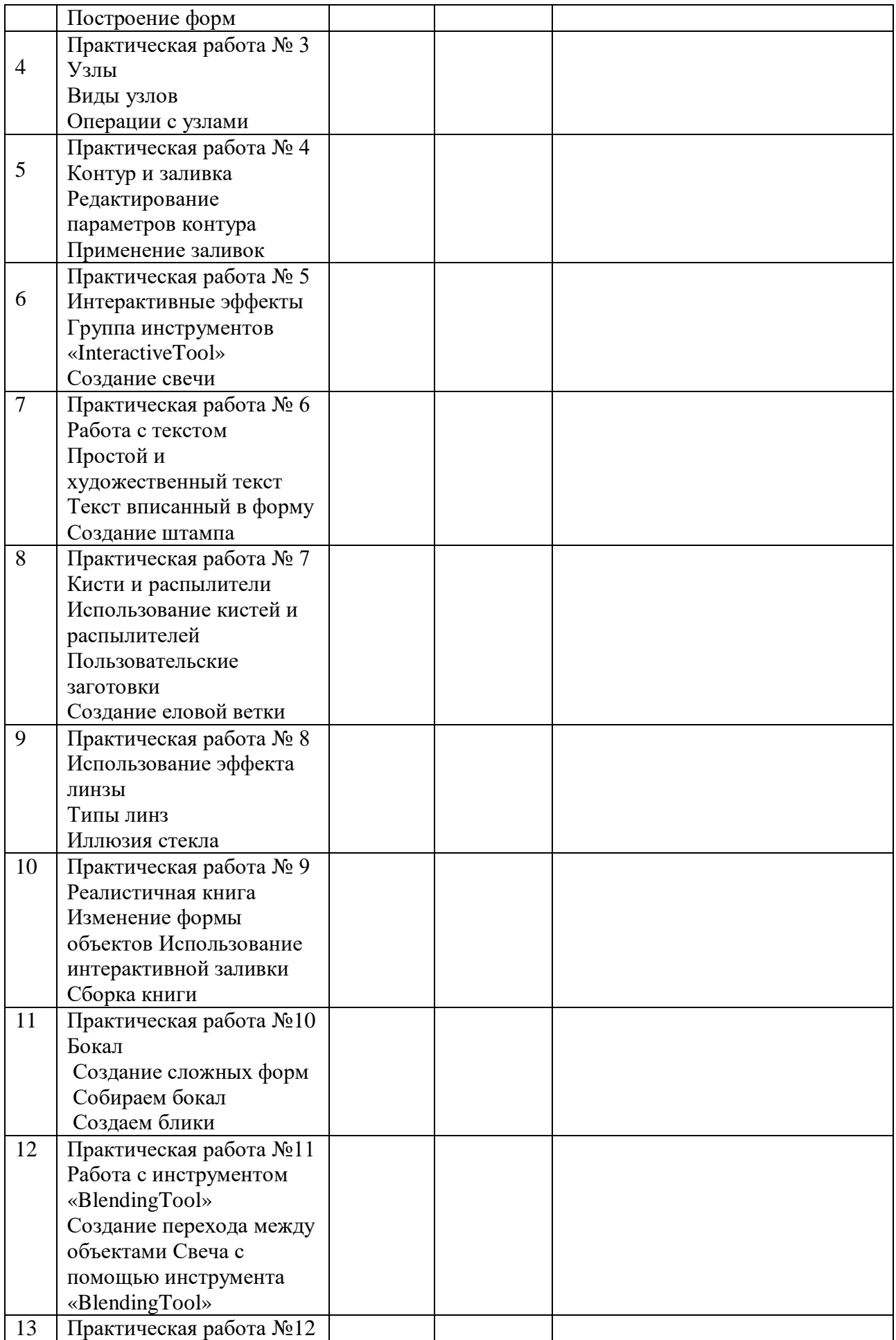

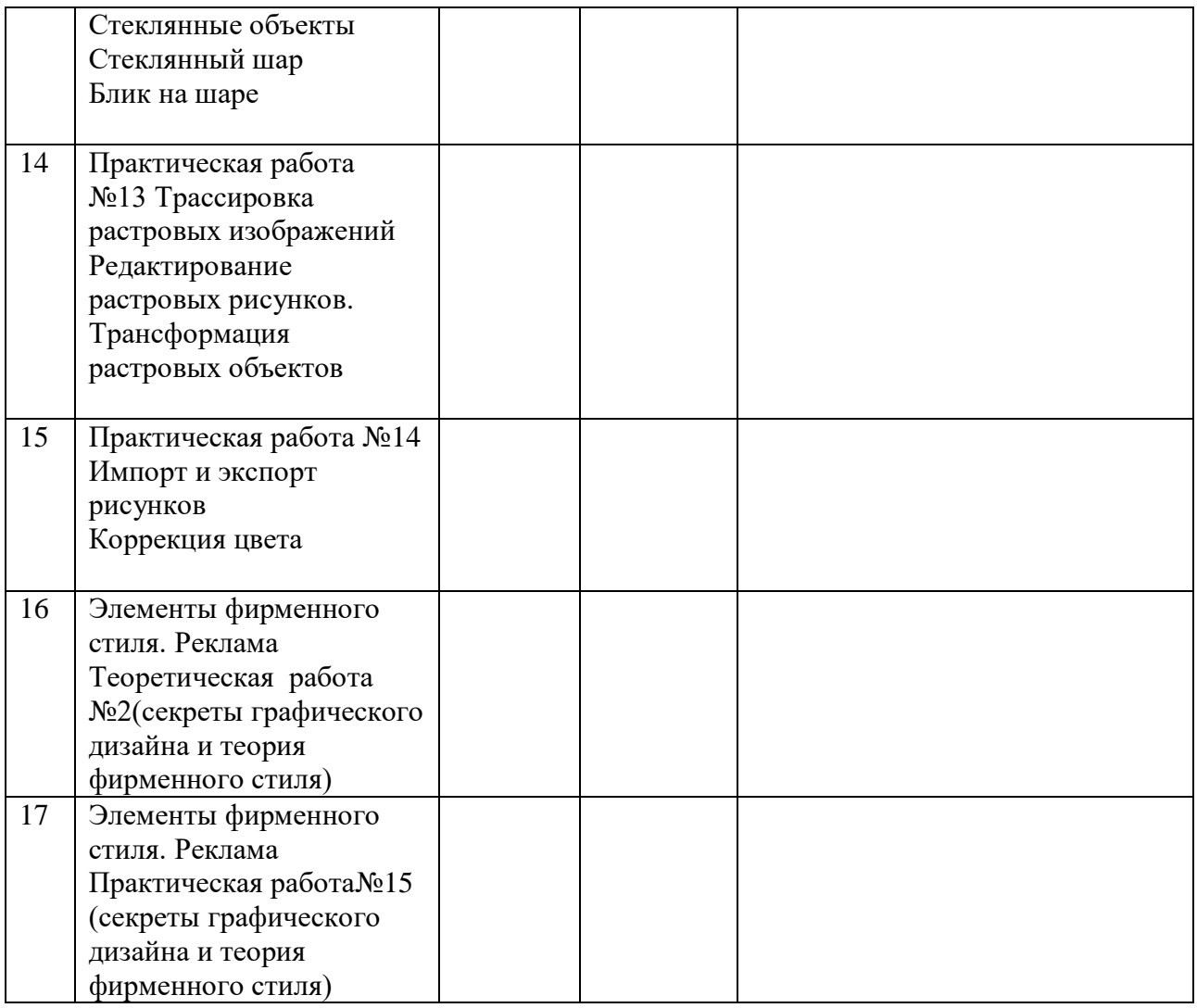